## SAP ABAP table /SAPSLL/CTSMAE\_S {SLL: Measure - Data}

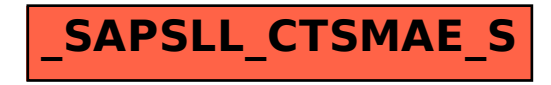